# **QGIS Application - Bug report #45 new added field isn't in label**

*2006-04-03 07:54 AM - jobi-users-sourceforge-net -*

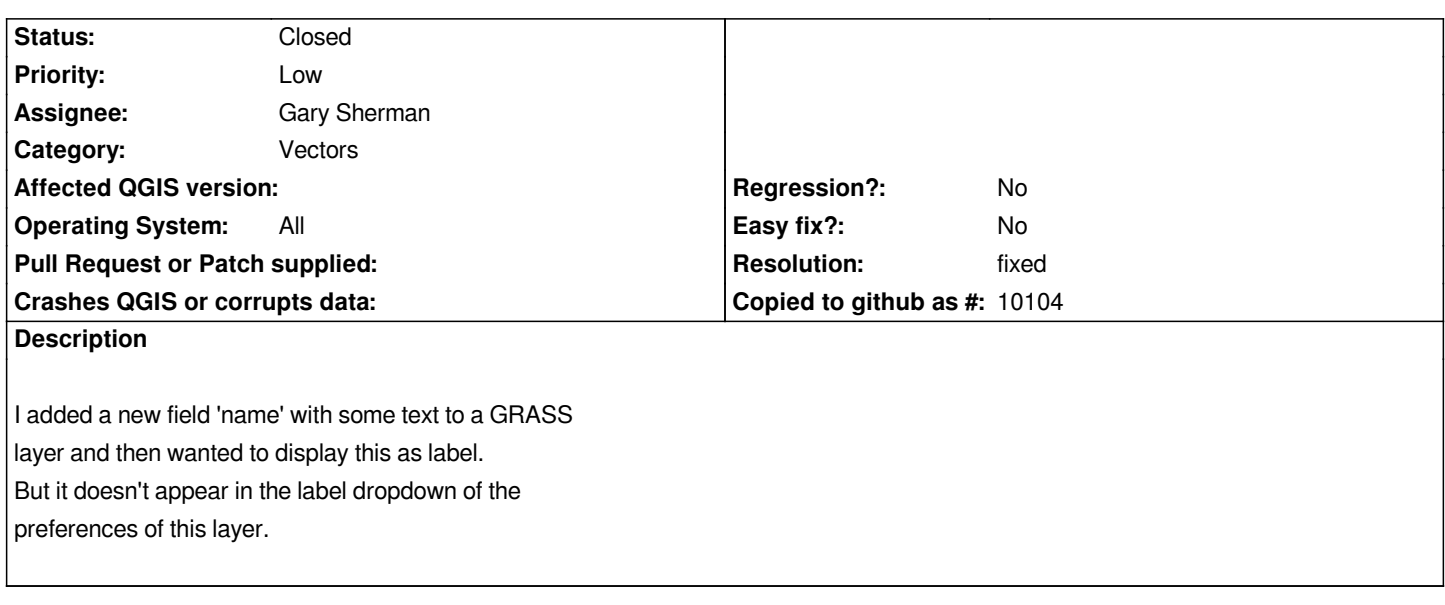

### **History**

## **#1 - 2006-04-03 07:57 AM - Radim Blazek**

*This is because vector properties dialog is created once for vecter layer and it is not updated when data source changed.*

*Radim*

### **#2 - 2006-04-03 07:59 AM - Marco -**

*This problem will be solved once the vector layer properties will not be stored any more (after 0.7). If the properties dialog is created for each reopen, it will always have the most recent list of attributes*

*Marco*

*for a layer.*

## **#3 - 2006-04-08 04:03 AM - Gavin Macaulay -**

*It's easy enough to create a new vector layer properties dialog box each time the user requests it - there would be a slight time delay though. Is this something that people think is a reasonable thing to do, or should we consider something a bit more sophisticated?*

#### **#4 - 2006-05-06 11:12 PM - Gavin Macaulay -**

*This may be resolved in SVN . I'm unfamilair with grass, so can someone try it?*

# **#5 - 2006-08-10 09:19 AM - anonymous -**

- *Status changed from Open to Closed*
- *Resolution set to fixed*

*Fixed in revision 5686.*

*Radim*

## **#6 - 2009-08-22 12:46 AM - Anonymous**

*Milestone Version 0.8 deleted*